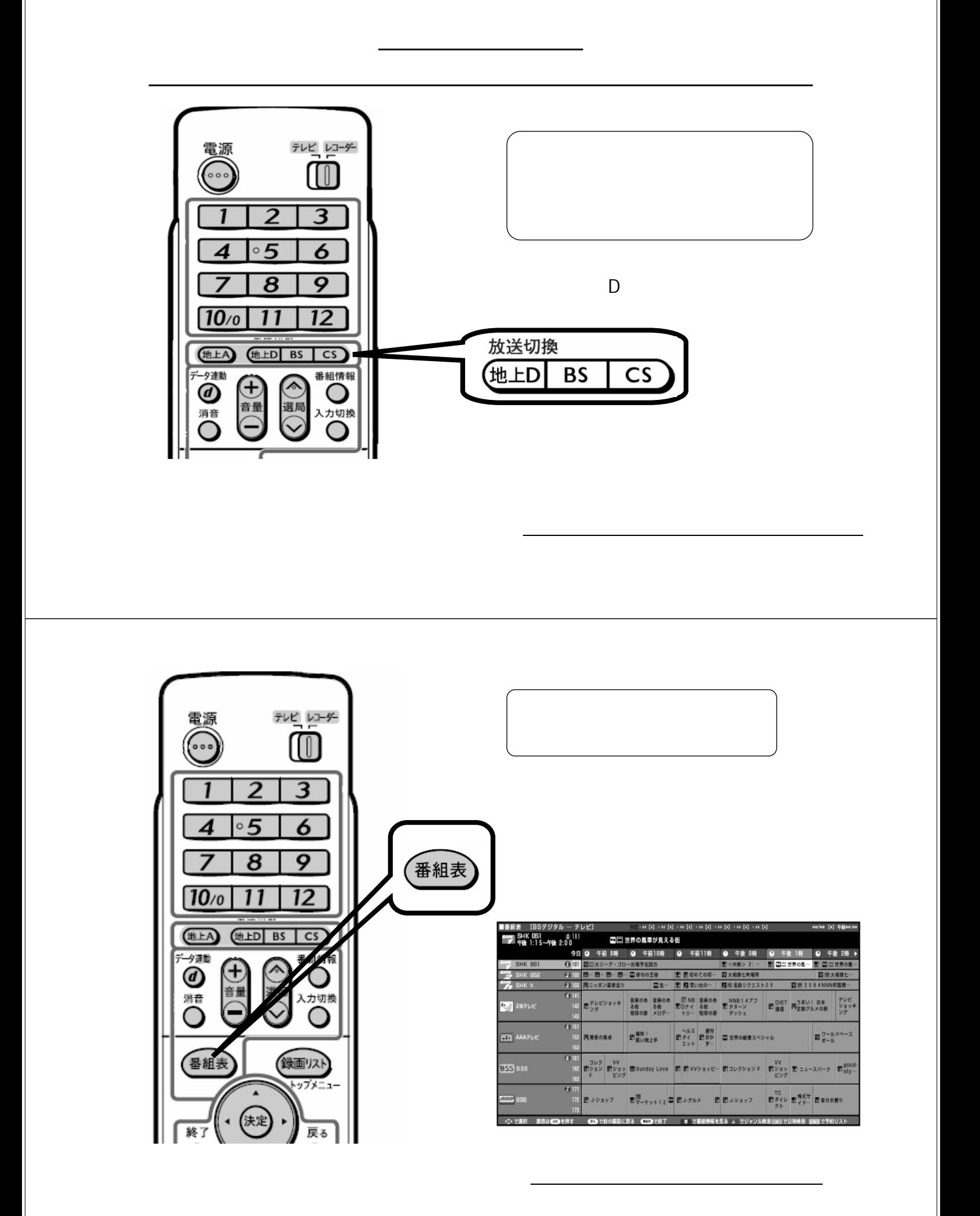

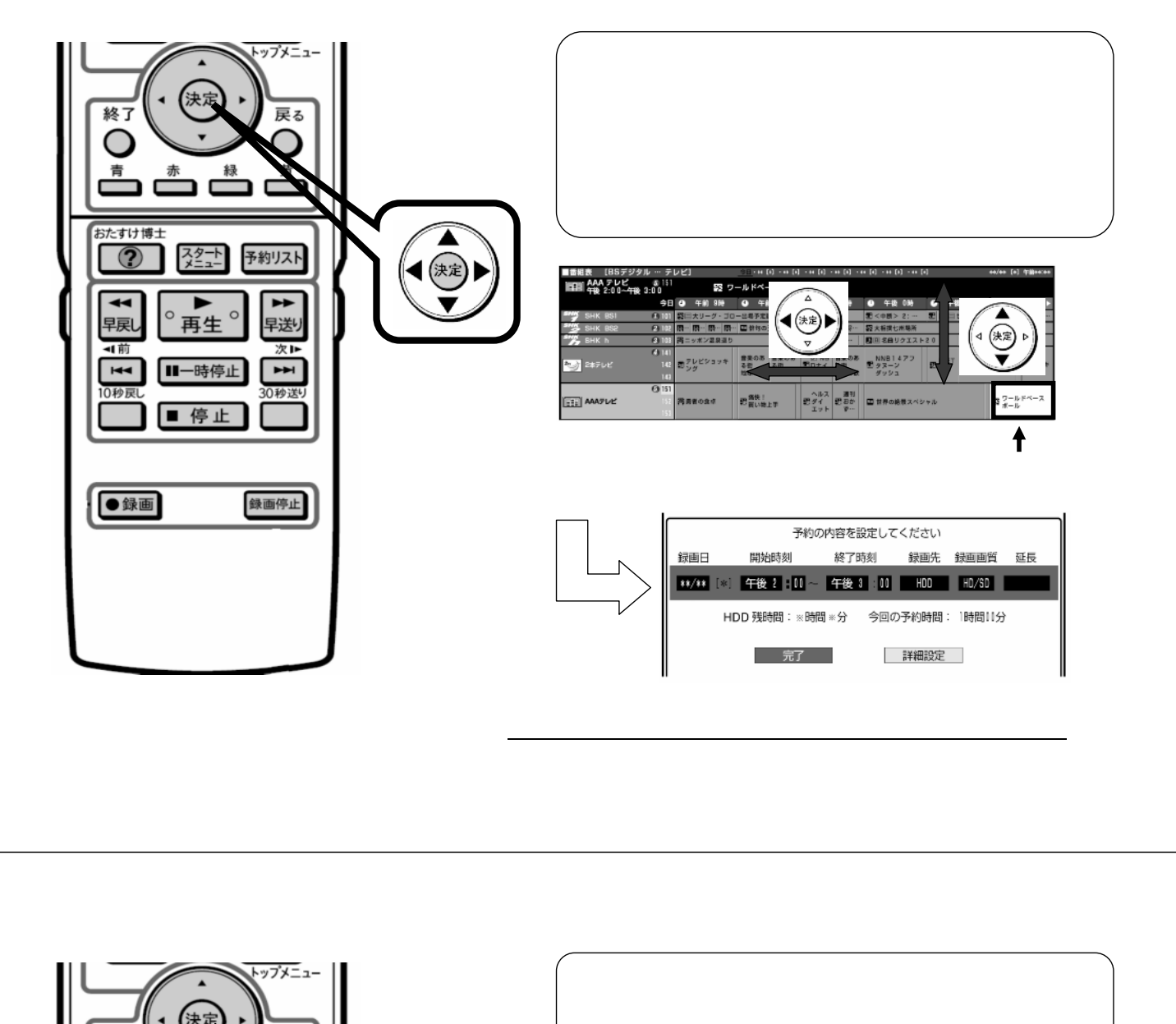

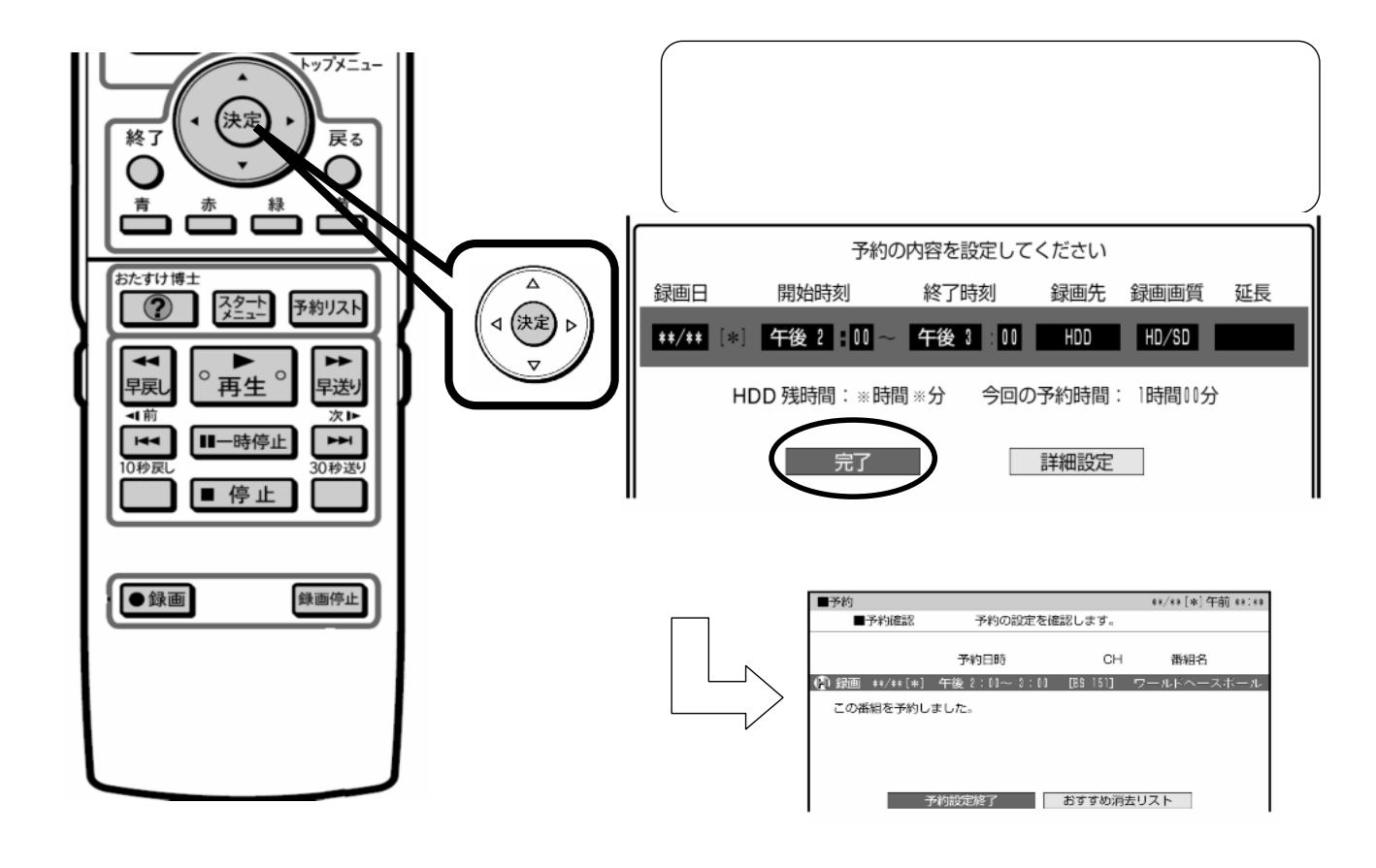

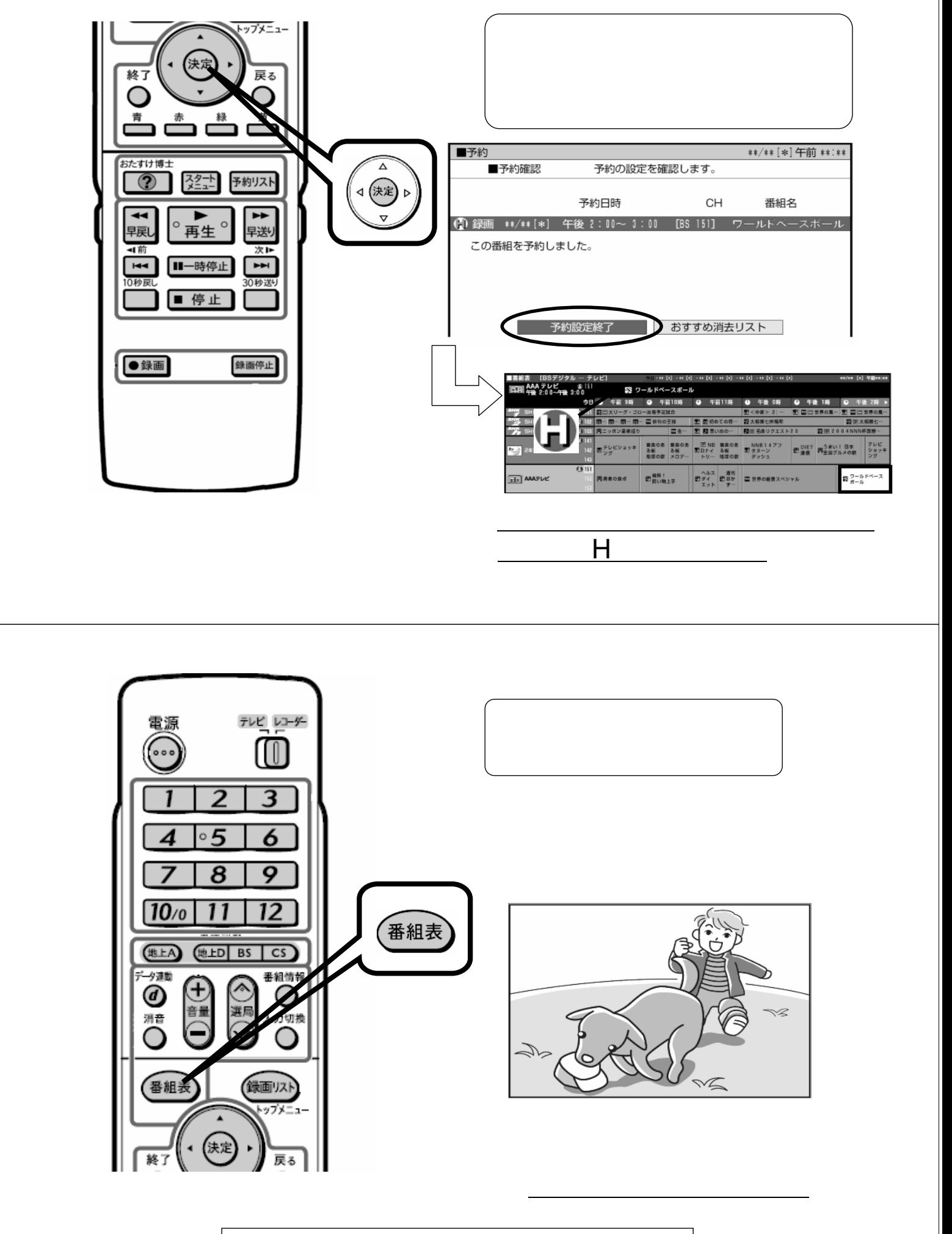

で、HDD